# sgi

SGI<sup>®</sup> Altix<sup>®</sup> UV GRU Development Kit Programmer's Guide

007–5668–003

#### COPYRIGHT

© 2010, 2011, SGI. All rights reserved; provided portions may be copyright in third parties, as indicated elsewhere herein. No permission is granted to copy, distribute, or create derivative works from the contents of this electronic documentation in any manner, in whole or in part, without the prior written permission of SGI.

#### LIMITED RIGHTS LEGEND

The software described in this document is "commercial computer software" provided with restricted rights (except as to included open/free source) as specified in the FAR 52.227-19 and/or the DFAR 227.7202, or successive sections. Use beyond license provisions is a violation of worldwide intellectual property laws, treaties and conventions. This document is provided with limited rights as defined in 52.227-14.

#### TRADEMARKS AND ATTRIBUTIONS

Altix, NUMAlink, SGI, the SGI logo, SHMEM, Silicon Graphics, and Supportfolio are trademarks or registered trademarks of Silicon Graphics International Corp. or its subsidiaries in the United States and other countries.

Intel and Xeon are registered trademarks of Intel Corporation or its subsidiaries in the United States and other countries. Linux is a registered trademark of Linus Torvalds in several countries.

# **New Feature in This Manual**

This rewrite of the *SGI Altix UV GRU Development Kit Programmer's Guide* supports the SGI Performance Suite 1.3 release.

# **Major Documentation Changes**

Added additional information about the global reference unit (GRU) in "Introduction" on page 1.

Updated "Advantages Provided by Directly Programming the GRU" on page 2.

# **Record of Revision**

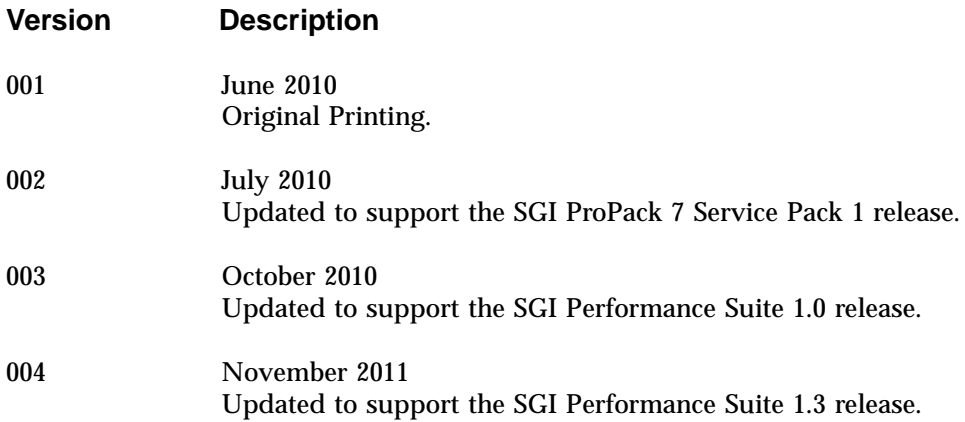

# **Contents**

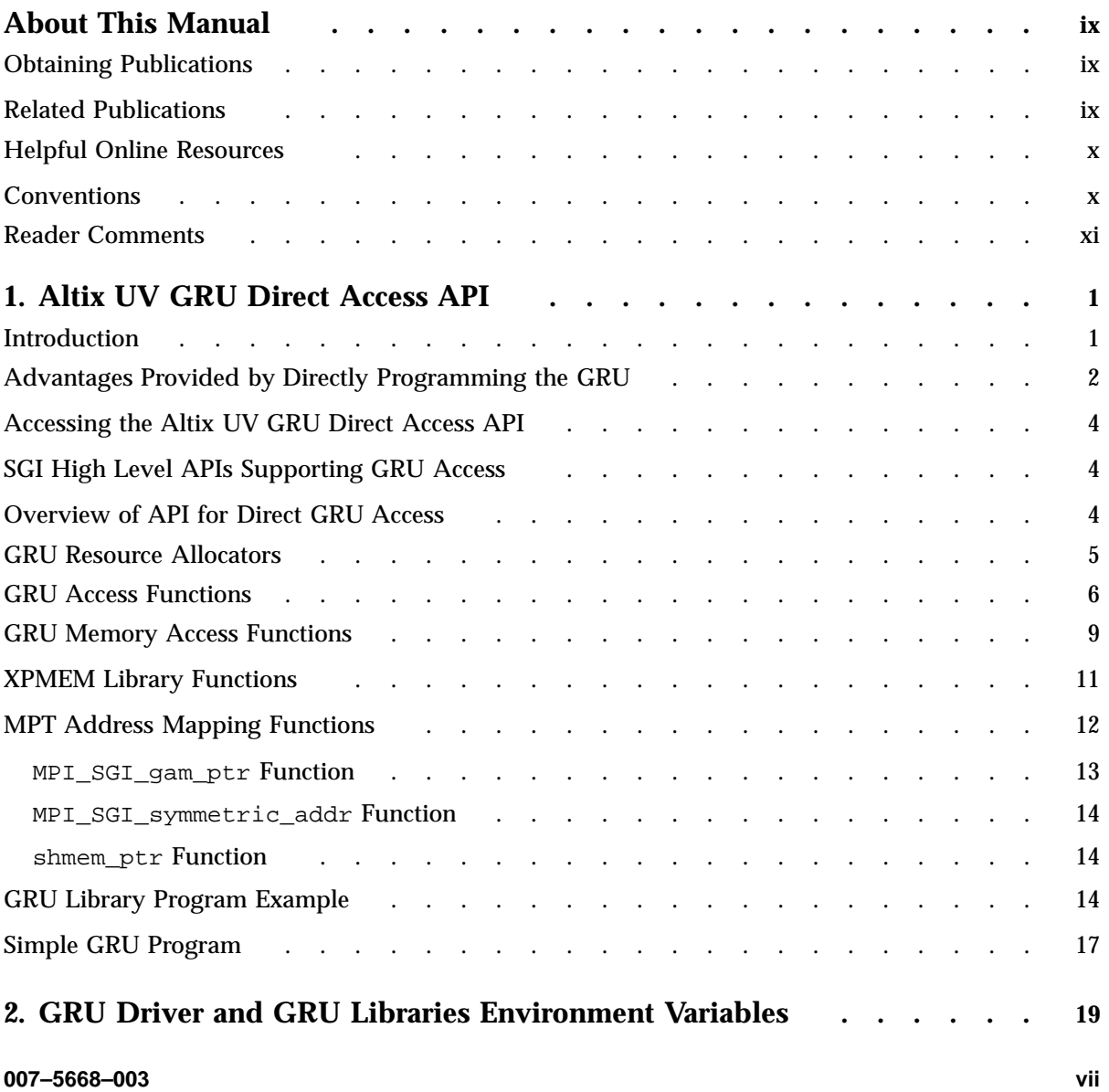

#### **Contents**

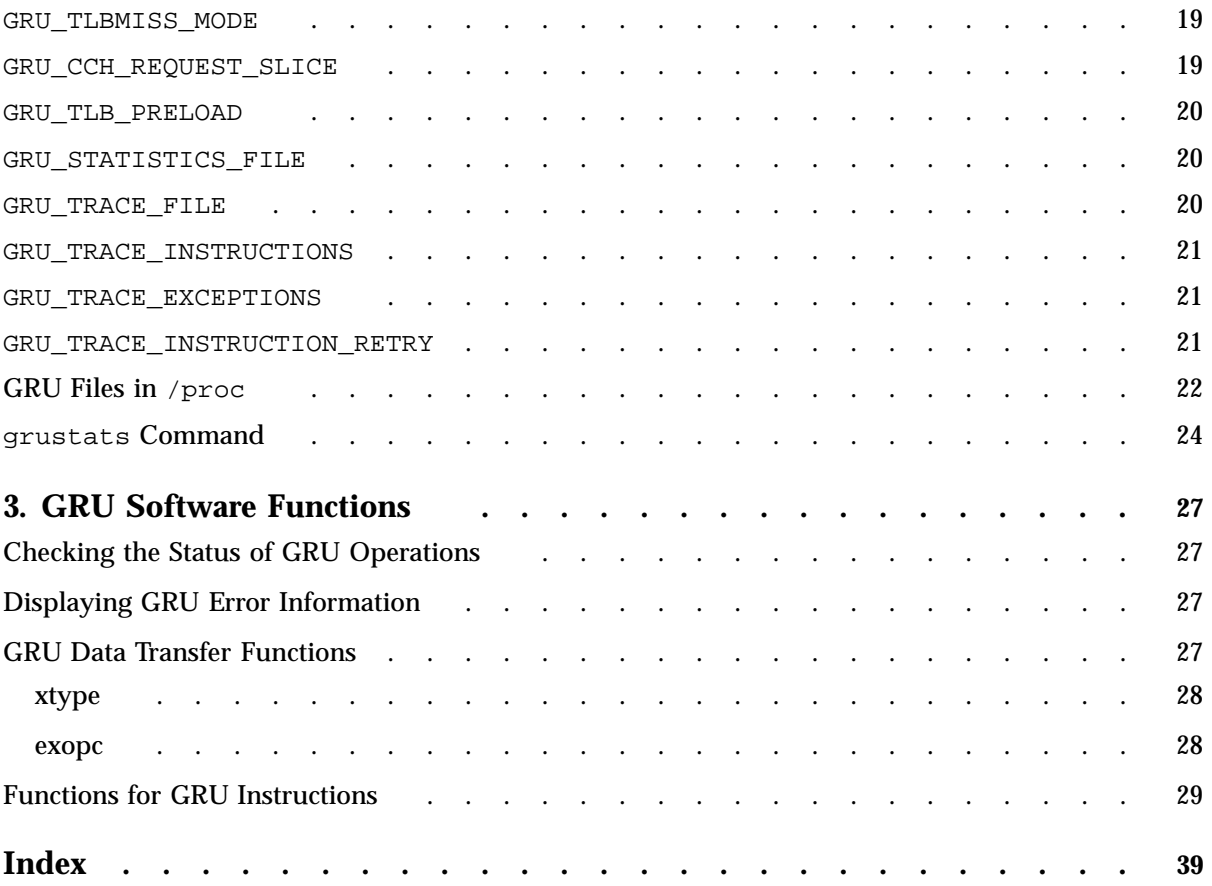

**viii 007–5668–003**

# **About This Manual**

This publication documents the SGI Altix UV global reference unit (GRU) development kit. It describes the application programming interface (API) that allows an application direct access to GRU functionality.

## **Obtaining Publications**

You can obtain SGI documentation in the following ways:

- See the SGI Technical Publications Library at: http://docs.sgi.com. Various formats are available. This library contains the most recent and most comprehensive set of online books, release notes, man pages, and other information.
- You can also view man pages by typing man *title* on a command line.

## **Related Publications**

This section describes documentation you may find useful, as follows:

• *Message Passing Toolkit (MPT) User's Guide*

Describes industry-standard message passing protocol optimized for SGI computers.

• *MPInside Reference Guide*

Documents the SGI MPInside MPI profiling tool.

• *Unified Parallel C (UPC) User's Guide*

Documents the SGI implementation of the Unified Parallel C (UPC) parallel extension to the C programming language standard.

• *SGI Altix UV 1000 System User's Guide*

This guide provides an overview of the architecture and descriptions of the major components that compose the SGI Altix UV 1000 system. It also provides the standard procedures for powering on and powering off the system, basic troubleshooting information, and important safety and regulatory specifications.

• *SGI Altix UV 100 System User's Guide*

This guide provides an overview of the architecture and descriptions of the major components that compose the SGI Altix UV 100 system. It also provides the standard procedures for powering on and powering off the system, basic troubleshooting information, and important safety and regulatory specifications.

## **Helpful Online Resources**

Supportfolio is the SGI support web site, including the SGI Knowledgebase, has links for software supports and updates at: https://support.sgi.com/login.

For a complete list of SGI online resources, see the *SGI Peformance Suite 1.x Start Here*.

## **Conventions**

The following conventions are used throughout this document:

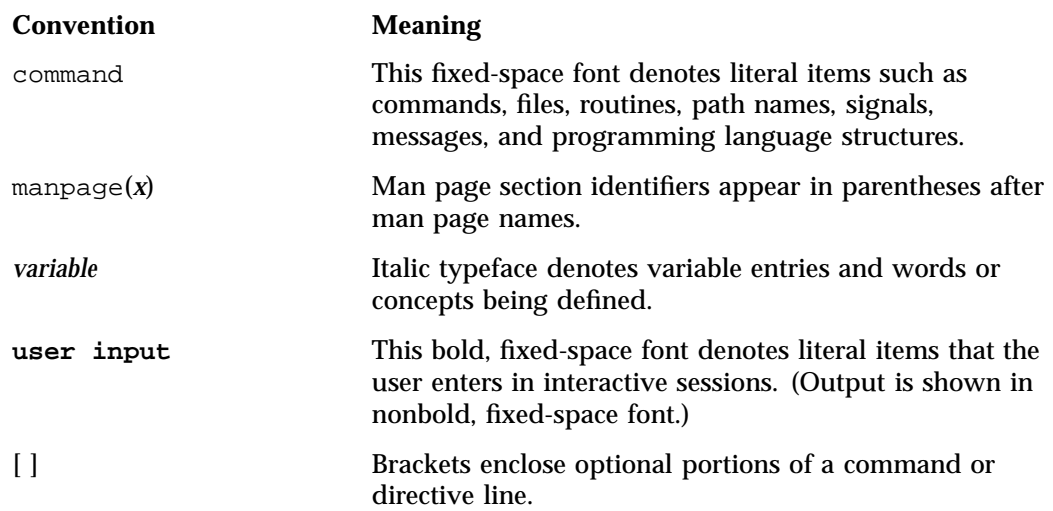

... Ellipses indicate that a preceding element can be repeated.

## **Reader Comments**

If you have comments about the technical accuracy, content, or organization of this publication, contact SGI. Be sure to include the title and document number of the publication with your comments. (Online, the document number is located in the front matter of the publication. In printed publications, the document number is located at the bottom of each page.)

You can contact SGI in any of the following ways:

• Send e-mail to the following address:

techpubs@sgi.com

- Contact your customer service representative and ask that an incident be filed in the SGI incident tracking system.
- Send mail to the following address:

SGI Technical Publications 46600 Landing Parkway Fremont, CA 94538

SGI values your comments and will respond to them promptly.

# **Altix UV GRU Direct Access API**

**Note:** This manual only applies to SGI® Altix UV 100 and SGI Altix UV 1000 series systems.

This chapter provides an overview of the SGI Altix UV global reference unit (GRU) development kit. It describes the application programming interface (API) that allows an application direct access to GRU functionality.

## **Introduction**

The GRU is part of the SGI Altix UV Hub application-specific integrated circuit (ASIC). The UV Hub is the heart of the SGI Altix UV 1000 or Altix UV 100 system compute blade. It connects to two Intel® Xeon® 7500 series processor sockets through the Intel QuickPath Interconnect (QPI) ports and to the high speed SGI NUMAlink<sup>®</sup> interconnect fabric through one of four NUMAlink 5 ports. The Intel processor sockets can have two four-core, six-core, or eight-core processors with on-chip secondary caches.

This UV Hub acts as a crossbar between the processors, local SDRAM memory, and the network interface. The Hub ASIC enables any processor in the single-system image (SSI) to access the memory of all processors in the SSI.

The GRU is a coprocessor that is effective at assisting the transfer of data between compute nodes at a higher speed than socket-level instructions. In addition, the GRU has support for the following:

- Efficient atomic memory operations (AMOs)
- Internode messages sent to message queues located on remote nodes
- On partitioned systems, the GRU is able to access memory located on remote single system images (SSIs).

The GRU features are available to both the kernel and to user applications. Message Passing Toolkit (MPT), the SGI MPI library, is a primary user of the GRU. In addition, user applications can directly reference the GRU using header files and libraries that are provided by SGI.

The system architecture for the Altix UV 1000 and Altix UV 100 system is a fifth-generation NUMAflex distributed, shared memory (DSM) architecture known as NUMAlink 5. In the NUMAlink 5 architecture, all processors and memory can be tied together into a single logical system.

For more information on the SGI Altix UV hub, Altix UV compute blades, QPI, and NUMAlink 5, see the *SGI Altix UV 1000 System User's Guide* or the *SGI Altix UV 100 System User's Guide*, respectively. This chapter covers the following topics:

- "Advantages Provided by Directly Programming the GRU" on page 2
- "Accessing the Altix UV GRU Direct Access API" on page 4
- "SGI High Level APIs Supporting GRU Access" on page 4
- "Overview of API for Direct GRU Access " on page 4
- "GRU Resource Allocators" on page 5
- "GRU Access Functions" on page 6
- "GRU Memory Access Functions" on page 9
- "XPMEM Library Functions" on page 11
- "MPT Address Mapping Functions" on page 12
- "GRU Library Program Example" on page 14

## **Advantages Provided by Directly Programming the GRU**

The low level Altix UV GRU API provides direct access to the full set of GRU instructions. Most of these instructions are not available through the use of the MPT, SHMEM, or UPC APIs. The full benefit of the GRU is in the ability to have the GRU asynchronously executing instructions in the background while the user application performs other work.

The GRU instruction set and hardware architecture provides the following capabilities:

- Take advantage of the available bandwidth and NUMAlink message efficiency with vector-like instruction
- Take advantage of specific hardware mechanisms aimed at reducing network traffic
- Expand the reach of the limited processor cores outstanding references by bringing latency tolerant remote references in the local hub resources, increasing sustained bandwidth in all but the smallest systems.
- Improve the apparent processor bus efficiency by compacting strided or random references into cache lines.
- Provide efficient synchronization and communication hardware assisted primitives aimed at improving latency for common synchronization and messaging operations (including MPI applications) by reducing the number of network traversals between GRU users and target references in system memory.

Figure 1-1 on page 3 shows the major capabilities of the GRU.

#### **Global Reference Unit Overview**

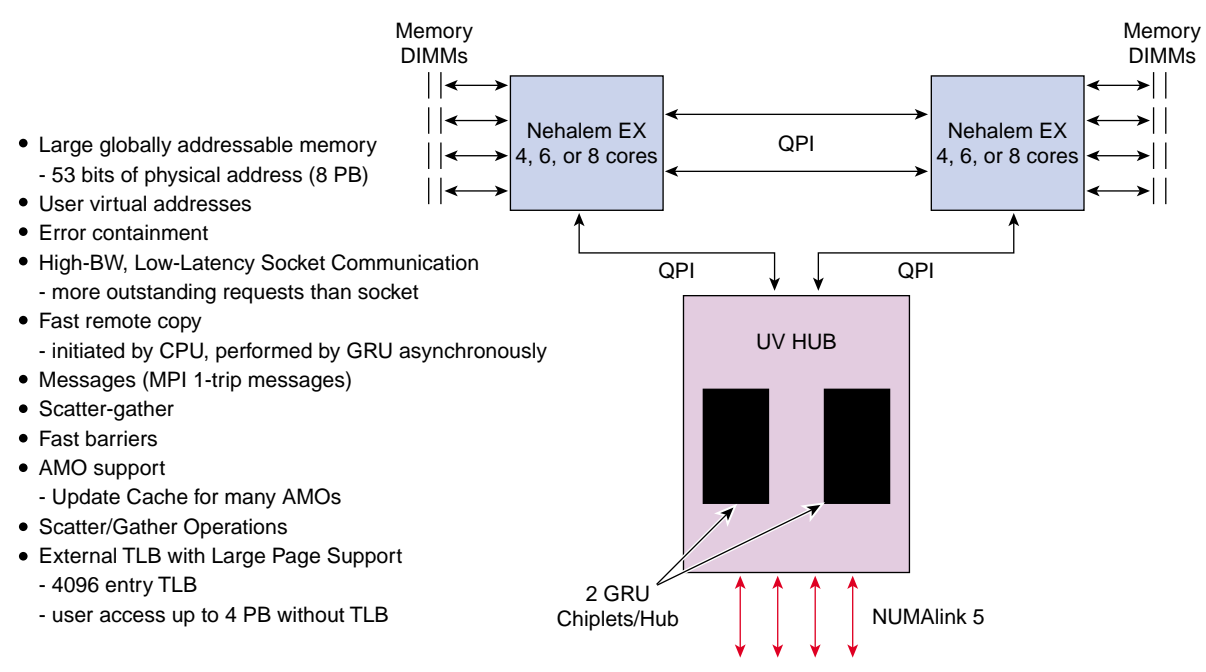

**Figure 1-1** Global Reference Unit (GRU) Capabilities

## **Accessing the Altix UV GRU Direct Access API**

In order to access and use the Altix UV GRU direct access API, you need to install the following RPMs on your SGI Altix UV system:

- xpmem-devel
- gru-devel
- gru\_alloc-devel
- libgru-devel

**Note:** These RPMs are **not** installed by default.

## **SGI High Level APIs Supporting GRU Access**

Message Passing Interface (MPI), SHMEM, and Unified Parallel C (UPC) high level APIs and programming models that are implemented and supported by SGI that support access to GRU functionality. For more information, see  $mpi(1)$ ,  $shmem(3)$ , or sgiupc(1) man pages and the *Message Passing Toolkit (MPT) User's Guide* and *Unified Parallel C (UPC) User's Guide*.

## **Overview of API for Direct GRU Access**

The Direct GRU Access API has four components, as follows:

• GRU resource allocators

The GRU resource allocator functions provide management of the GRU resources to allow independent software components in the same program access the GRU without oversubscribing the GRU resources.

• GRU memory access functions

The GRU memory access functions perform GRU operations that include memory read, memory write, memory-to-memory copies, and atomic memory operations and so on.

• XPMEM address mapping functions

The XPMEM address mapping functions set up mappings to target memory throughout the system into local GRU-mapped virtual addresses.

• MPT address mapping functions

The MPT address mapping functions are a layer on top of XPMEM, and expose mapped memory regions already set up for MPI and SHMEM to the user application.

## **GRU Resource Allocators**

The UV global reference unit (GRU) has control block (CB) and data segment (DSEG) resources associated with it. User applications need to allocate CB resources and usually DSEG resources for use in GRU memory access functions.

There are two categories of GRU resources used by any thread: temporarily and permanently allocated. A program starts running with all the available GRU resources being in the temporary pool until some resources are allocated permanently via the gru\_pallocate() function.

The preferred way to get access to all the GRU temporary CBs and DSEG is through the use of the lightweight gru\_temp\_reserve() and gru\_temp\_release() functions. These functions should wrap any use of the GRU memory access functions, with an exception to be described later.

```
#include <gru_alloc.h>
void gru_temp_reserve(gru_alloc_thdata_t *gat);
typedef struct {
    gru_segment_t *gruseg;
    gru_control_block_t *cbp;
    void *dsegp;
    int cb_cnt;
    int dseg_size;
} gru_alloc_thdata_t;
```
The gru\_alloc\_thdata\_t structure returned from this function will describe the GRU resources available for use until the next call to gru temp release().

The following code example shows a GRU memory access function  $gru_gamirr()$ being called after which the gru\_temp\_reserve() function reserves the GRU resources, and before the gru\_wait\_abort() function waits for completion of the operation. Then, followed by a call to gru\_temp\_release() to release the temporary GRU resources.

**Example 1-1** GRU Memory Access Function (gru\_gamirr())

```
gru_alloc_thdata_t gat;
gru_temp_reserve(&gat);
gru_gamirr( gat.cbp, EOP_IRR_DECZ, address, XTYPE_DW, IMA_CB_DELAY);
gru_wait_abort(gat.cbp);
gru_temp_release();
```
The effect of the gru\_temp\_reserve() andgru\_temp\_release() functions is thread-private, so related POSIX threads or OpenMP threads could be executing the above sequence, concurrently.

An alternative allocation scheme is permanent allocation. The gru\_pallocate() function returns CB and DSEG resources that can be used at any time thereafter. This can simplify the allocation strategy but it has the disadvantage of reducing the number of GRU resources that can be used by other software. An example would be a call to gru\_bcopy() which allows you to pass a DSEG work buffer of any size. The achieved bandwidth for  $gru_bcopy()$  is higher with larger DSEG work buffers.

See the gru(7) man page for a complete list of GRU man pages. You can also use the man gru command to view these pages.

## **GRU Access Functions**

The following functions are use to create and manage user access to the GRU. Each function has an associated *man*(3) page. For a list of GRU man pages, refer to the SEE ALSO section at the bottom of the gru(7) man page.

• gru\_create\_context()

Creates a GRU context to allow a user access to the GRU

• gru\_get\_data\_pointer()

Gets a pointer to a GRU control block

• gru\_wait\_abort()

Waits for an active GRU instruction to complete. Aborts on error

• gru\_set\_context\_blade\_chiplet()

Selects GRU blade and chiplet for context

• gru\_unload\_context()

Unloads a GRU context

• gru\_check\_status()

Checks the status of a GRU instruction to complete

• gru\_wait()

Waits for an active GRU instruction to complete

• gru\_get\_cb\_exception\_detail\_str()

Gets string describing a GRU instruction exception

• gru\_print\_cb\_detail()

Prints detailed error information for GRU instruction failure

• gru\_flush\_tlb()

Flushes a virtual address range from the GRU

• gru\_create\_message\_queue()

Creates a GRU message queue

• gru\_abort()

Causes abnormal process termination due to GRU instruction error

• gru\_destroy\_message\_queue()

Frees resource allocated to a GRU message queue

• gru\_get\_cb\_substatus()

Gets the GRU instruction sub-status

• gru\_get\_amo\_value()

Gets the AMO value from a GRU control block

- gru\_get\_cb\_status() Gets the GRU instruction status
- gru\_free\_message() Frees a message from a GRU message queue
- gru\_get\_amo\_value\_head()

Gets the head value for a GRU message queue AMO

• gru\_get\_amo\_value\_limit()

Gets the limit value for a GRU message queue AMO

• gru\_get\_next\_message()

Gets the next message from a GRU message queue

• gru\_send\_message()

Sends a message to a GRU message queue

• gru\_start\_message()

Sends an asynchronous message to a GRU message queue

• gru\_wait\_message()

Waits for asynchronous message sent to a GRU message queue

• gru\_mesq\_head()

Returns a GRU message queue header value

• gru\_destroy\_context()

Destroys a GRU context and free the GRU resources

- gru\_get\_thread\_gru\_segment() Gets GRU context identifier to use to access a GRU context
- gru\_get\_cb\_pointer()

Gets a pointer to a GRU control block

• gru\_get\_tri()

Gets a tri0/tri1 index to a GRU data segment element

For detailed information, see the gru(7) man page.

## **GRU Memory Access Functions**

The GRU memory access functions perform GRU operations that include memory read, memory write, memory-to-memory copies, and atomic memory operations. These functions use an ordinary virtual address or a GRU-mapped virtual address to reference the remote memory. Each function has an associated *man*(3) page.

The following in-line functions are provided by gru\_instructions.h and are used to initiate GRU instructions:

• gru\_bcopy()

Memory to memory copy using the GRU

• gru\_bstore()

Stores data from the GRU into system memory

• gru\_gamer()

GRU unregistered atomic memory operation with explicit data

• gru\_gamerr()

GRU registered atomic memory operation with explicit data

• gru\_ivload()

Indirectly load data into the GRU from system memory

• gru\_ivset()

Indirectly store a defined data value into system memory using the GRU

• gru\_ivstore()

Indirectly store data from the GRU into system memory

• gru\_nop()

No operation, cancel active GRU instruction

• gru\_vflush()

Flush cache lines from processor caches using the GRU

• gru\_vload()

Load data into the GRU from system memory

• gru\_vstore()

Store data from the GRU into system memory

• gru\_gamxr()

GRU unregistered atomic memory operation with extended data

• gru\_mesq()

Atomically send a message to a message queue using the GRU

• gru\_vset()

Store a defined data value into system memory using the GRU

For detailed information, see the gru(7) man page.

The interfaces to these functions are viewable in the  $uv/gru/gru_$  instructions.h header file installed by the gru-devel RPM.

The following code example of a GRU memory access function illustrates the basic call structure.

**Example 1-2** GRU Memory Access Function Basic Call Structure

```
static inline
void gru_vload(gru_control_block_t *cb, void *mem_addr,
        unsigned int tri0, unsigned char xtype, unsigned long nelem,
        unsigned long stride, unsigned long hints);
Arguments are:
cb - pointer to CB
mem_addr - address of targeted memory
tri0 - index to DSEG buffer. Compute it
    using gru_get_tri().
xtype - log2 of data type byte size (XTYPE_B ...)
```
nelem - number of elements to transfer stride - memory stride, scaled in elements hints - IMA\_CB\_DELAY is commonly used

All memory access operations are asynchronous. The wait functions, such as, gru\_wait\_abort(), specify the CB handle and are used to wait to completion.

## **XPMEM Library Functions**

The XPMEM interface can map a virtual address range in one process into the GRU-mapped virtual address in another process. The XPMEM interface was designed to meet the needs of MPI and SHMEM implementations and provide ways to map any data region. As a GRU API user, you need to find a way to map the needed memory regions into the processes or threads involved. The Linux operating system offers many options for doing this, as follows:

- mmap
- System V shared memory
- memory sharing among pthreads
- memory sharing among OpenMP threads

These methods are the likely first choice for most potential GRU users.

The sn/xpmem.h header file installed by the xpmem-devel RPM has interface definitions for all the XPMEM functions.

The following example shows the main XPMEM functions:

**Example 1-3** Main XPMEM Functions

```
extern __s64 xpmem_make_2(void *, size_t, int, void *);
extern int xpmem_remove_2(_s64);
extern __ s64 xpmem_get_2(__ s64, int, int, void *);
extern int xpmem_release_2(__s64);
extern void *xpmem_attach_2(__s64, off_t, size_t, void *);
extern void *xpmem_attach_high_2(__s64, off_t, size_t, void *);
extern int xpmem_detach_2(void *, size_t size);
extern void *xpmem_reserve_high_2(size_t, size_t);
extern int xpmem_unreserve_high_2(void *, size_t);
```
For more information on using XPMEM, see *SGI Altix UV Systems Configuration and Operations Guide*.

## **MPT Address Mapping Functions**

The MPT libmpi library uses XPMEM to cross-map virtual memory between all the processes in an MPI job. Several functions are available to lookup mapped virtual addresses that are pre-attached in the virtual address space of a process by MPI. The addresses returned by the lookups may be passed to the GRU library functions.

Not all GRU API users can require their code to execute in an MPI job, but if you do, you may find the MPT address mapping functions are a convenient way to reference remote data arrays and objects.

The MPT address mapping functions are shown below. They reference ordinary virtual addresses or addresses of symmetric data objects. Symmetric data is static data or array-defined in the intro\_shmem(3) man page.

The following example shows an MPI\_SGI\_gam\_type:

**Example 1-4** MPI\_SGI\_gam\_type

```
#include <mpi_ext.h>
```
int MPI\_SGI\_gam\_type(int rank, MPI\_Comm comm)

Return value is the XPMEM accessibility of the specified rank.

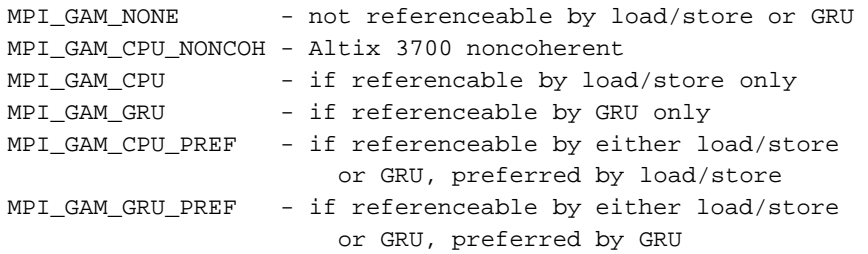

The MPT address mapping functions are influenced by the MPI\_GSM\_NEIGHBORHOOD environment variable. This variable may be used to specify the "neighborhood size" for shared memory accesses. Contiguous groups of ranks within a host can be considered to be in the same neighborhood. The MPI\_GSM\_NEIGHBORHOOD variable specifies the size of these neighborhoods, as follows:

- MPI processes within a neighborhood will return gam\_type MPI\_GAM\_CPU\_PREF.
- MPI processes outside a neighborhood with a host will return gam\_type MPI\_GAM\_GRU\_PREF.
- MPI processes from a different host within a Altix UV system will return gam\_type MPI\_GAM\_GRU.

When MPI\_GSM\_NEIGHBORHOOD is not set, the neighborhood size defaults to all ranks in the current host.

#### **MPI\_SGI\_gam\_ptr Function**

The MPI\_SGI\_gam\_ptr function is, as follows:

#include <mpi\_ext.h>

```
void * MPI_SGI_gam_ptr(void *rem_addr, size_t len, int remote_rank,
 MPI_Comm comm, int acc_mode);
```
Given a virtual address in a specified MPI process rank, returns a general virtual address that may be used to directly reference the memory.

This function is for general users.

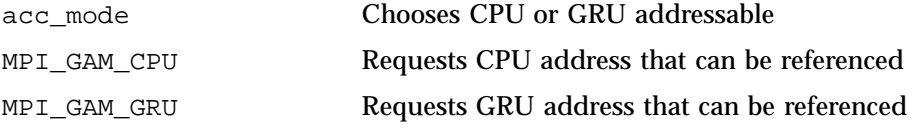

This function prints an error message when error conditions occur and then aborts.

#### **MPI\_SGI\_symmetric\_addr Function**

The MPI\_SGI\_symmetric\_addr function is, as follows:

void \*MPI\_SGI\_symmetric\_addr(void \*local\_addr, size\_t len, int remote\_rank, MPI\_Comm comm)

For symmetric objects, returns the virtual address (VA) of the corresponding object in a specified MPI process.

#### **shmem\_ptr Function**

The shmem\_ptr function is, as follows:

#include <mpp/shmem.h>

void \*shmem\_ptr(void \*target, int pe);

Returns a processor-referencable address that can be used to reference symmetric data object target on a specified MPI process. See shmem\_ptr(3) for more details.

## **GRU Library Program Example**

A GRU library programming example follows:

**14 007–5668–003**

```
/* This SHMEM program uses the GRU API gru_bcopy function to read the bbb
* variable on PE N+1. This accomplishes a global circular shift into aaa.
*/
#include <mpi_ext.h>
#include <mpi.h>
#include <mpp/shmem.h>
#include <uv/gru/gru_alloc.h>
#include <uv/gru/gru_instructions.h>
int aaa, bbb; /* static data is remotely accessible */
int main ()
{
   int *gptr;
   gru_alloc_thdata_t thd;
   int tri;
   start_pes (0);
   bbb = <code>my_pe</code> ();shmem_barrier_all ();
   gru_temp_reserve (&thd); /* reserve temp GRU resources */
   gptr = MPI_SGI_gam_ptr (
       \&{\tt bbb} , \quad \qquad /* address of source */ \quad1, /* number of elements */
      (\text{my_pe}() + 1) % _num_pes (), /* PE owner of data */
      MPI_COMM_WORLD, /* SHMEM uses MPI_COMM_WORLD */
      MPI_GAM_GRU); /* get GRU-accessible address */
   tri = gru_get_tri (thd.dsegp); \qquad /* get offset to DSR buffer */
   gru_bcopy (
      thd.cbp, /* CB 0 will be used */gptr, /* GRU pointer for source of copy */
      &aaa, /* GRU pointer for destination of copy */
      tri, /* offset to DSR buffer */
      XTYPE_W, /* data type is 4 byte word */
      1, /* number of elements to copy */
       2, /* number of cache lines of DSR buffer */
       0); 4 \times 10^{-7} /* hints */
   gru_wait_abort (thd.cbp); /* wait for completion of gru_bcopy() */
   gru_temp_release (); /* release GRU resources */
   shmem_barrier_all ();
   printf ("pe %d aaa=%d bbb=%d\n", _my_pe(), aaa, bbb);
   return 0;
}
```
**007–5668–003 15**

The GRU library programming example, shown in "GRU Library Program Example" on page 14, may be compiled and run on four processes, as follows:

% **module load mpt** % **cc prog.c -lmpi -lsma -lgru\_alloc** % **mpirun -np 4 ./a.out**

**16 007–5668–003**

## **Simple GRU Program**

This section provides a very simple example of a GRU program, as follows:

```
/*
 * Very simple example of a program that:
 * - creates a GRU context
* - uses VSTORE to store data to memory
 * - uses VLOAD to load data
 * - validates data.
 */
#include <stdio.h>
#include <stdlib.h>
#include <errno.h>
#include "uv/gru/gru.h"
#include "uv/gru/gru_instructions.h"
#define perrorx(s) do {printf("%s: %s", s, strerror(errno)); exit(EXIT_FAILURE);} while (0)
#define Dprintf(s...) do {if (verbose) printf(s);} while (0)
#define MAGIC 0xdeadbeef12345678UL
static int cbrs = 1;
static int dsrbytes = 64;
static unsigned long data;
int main(int argc, char **argv)
{
gru_cookie_t cookie;
gru_segment_t *gseg;
gru_control_block_t *cb;
unsigned long *dsr;
 /*
 * Create GRU context for accessing the GRU
 */
if (gru_create_context(&cookie, NULL, cbrs, dsrbytes, 1, 0) < 0)
 perrorx("cant open gregs");
if ((gseg = gru_get_thread_gru_segment(cookie, 0)) == NULL)
 perrorx("cant open gregs");
```
#### **007–5668–003 17**

```
/*
 * Get pointers to CBR & DSR space
 */
cb = gru_get_cbp_pointer(gseg, 0);dsr = gru_get_data_pointer(gseg, 0);
 / ^\star* Initialize DSR0. Value equal MAGIC
 */
dsr[0] = MAGIC;/*
  * Execute the VSTORE and wait for completion
 */
gru_vstore(cb, &data, 0, XTYPE_DW, 1, 1, 0);
gru_wait_abort(cb);
 /*
 * Execute the VLOAD and wait for completion
 */
gru_vload(cb, &data, 64, XTYPE_DW, 1, 1, 0);
 gru_wait_abort(cb);
 /*
 * Validate data
 */
if (dsr[0] != dsr[8] || dsr[0] != MAGIC)
 printf("miscompare: expected 0x%lx, found 0x%lx\n", dsr[0], dsr[8]);
if (gru_destroy_context(cookie))
 perrorx("error closing gru segment");
}
```
**18 007–5668–003**

*Chapter 2*

# **GRU Driver and GRU Libraries Environment Variables**

This chapter describes environment variables that can be used to specify options to the global reference unit (GRU) driver and GRU libraries. For a description of the GRU, see Chapter 1, "Altix UV GRU Direct Access API" on page 1.

#### **GRU\_TLBMISS\_MODE**

If an instruction references a virtual address that is not in the GRU translation lookaside buffer (TLB), a TLB miss occurs. TLB misses can be handled in several ways:

• user\_polling

TLB dropins are done as a side effect of users calling gru\_wait or gru\_check\_status on the coherence buffer request (CBR).

• interrupt

The GRU sends an interrupt to the CPU. The TLB dropin is done in the GRU interrupt handler.

• The default mode is "interrupt" although you can override this default using an option on the gru\_create\_context() request. The environment variable can be used to override both, as follows:

setenv GRU\_TLBMISS\_MODE [interrupt|user\_polling]

#### **GRU\_CCH\_REQUEST\_SLICE**

The GRU execution unit timeslices across all active instructions. By default, the GRU issues four NUMAlink get/put messages for an active instruction, then switches the next active instruction. You can override the default, as follows:

setenv GRU\_CCH\_REQUEST\_SLICE [0|1|2|3]

0 - issue 4 requests 1 - issue 8 requests 2 - issue 16 requests 3 - not sliced. All requests are issued

**007–5668–003 19**

#### **GRU\_TLB\_PRELOAD**

The GRU driver can be configured to do anticipatory TLB dropins for GRU BCOPY instructions that take a TLB miss. When a TLB miss occurs, **and** the instruction is a BCOPY, the GRU driver will dropin multiple TLB entries. To configure the GRU driver to do anticipatory TLB dropins for GRU, perform the following:

setenv GRU\_EXCEPTION\_RETRY <num> <num> number of consecutive retries before returning an error

#### **GRU\_STATISTICS\_FILE**

You can collect statistics of a task's usage of GRU contexts by using this option to specify a statistics file, as follows:

#### **setenv GRU\_STATISTICS\_FILE <filename>**

Whenever a task exits or a GRU context is destroyed, statistics are written to this file. A sample file is, as follows:

```
Pid: 23020 Mon Oct 19 20:46:56 2009
Command: ./sgup2
CBRs: 4
DSRs: 24576 bytes
Gseg vaddr: 0x7fe3a1e80000
  46740 instructions
     23 instruction_wait
      0 exceptions
   9903 FMM tlb dropin
      1 UPM tlb dropin
   1040 context stolen
```
#### **GRU\_TRACE\_FILE**

You can collect detailed trace of GRU instructions. Use this option to specify the name of the file for the trace information. There are levels of tracing, as follows:

• All GRU instructions

- GRU instructions that return error EXCEPTIONS to users
- GRU instructions that fail and are automatically retried

To collect detailed trace of GRU instructions, perform the following:

setenv GRU\_TRACE\_FILE <filename>

#### **GRU\_TRACE\_INSTRUCTIONS**

Setting this option enables tracing of **every** GRU instruction, as follows:

setenv GRU\_TRACE\_INSTRUCTIONS

#### **GRU\_TRACE\_EXCEPTIONS**

This option enables tracing of GRU instruction that cause exceptions. Note that some exceptions for GRU MESQ instructions are automatically handled by the GRU mesq library routines. These exceptions are not traced if  $\langle \text{val} \rangle$  is equal to 1 (or not specified). If you want to see these exceptions (mesq\_full, amo\_nacked, and so on), set  $\langle \text{val}\rangle$  to 2.

setenv GRU\_EXCEPTION\_RETRY <num> <num> number of consecutive retries before returning an error

#### **GRU\_TRACE\_INSTRUCTION\_RETRY**

This option enables tracing of GRU instructions that fail due to transient errors. The GRU library routine normally retry the instruction and the failure is hidden from the user. If you want to see these failure that are retried successfully, enable this option, as follows:

setenv GRU\_TRACE\_INSTRUCTION\_RETRY An example output file is, as follows:

Pid: 25276 - gru\_wait opc: NOP, xtype: BYTE, ima: ImmResp istatus: IDLE

**007–5668–003 21**

```
Pid: 25276 - gru_wait
       opc: VLOAD, xtype: DWORD, ima: DelResp, baddr0: 0x604450, tri0: 0x0, nelem: 0x1, stride: 0x1
       istatus: IDLE
Pid: 25276 - gru_wait
        opc: VSTORE, xtype: DWORD, ima: DelResp, baddr0: 0x604450, tri0: 0x0, nelem: 0x1, stride: 0x1
       istatus: IDLE
Pid: 25276 - gru_wait
        opc: IVLOAD, xtype: DWORD, ima: DelResp, baddr0: 0x0, tri0: 0x0, tri1: 0x40, nelem: 0x1
        istatus: IDLE
Pid: 25276 - gru_wait
       opc: IVSTORE, xtype: DWORD, ima: DelResp, baddr0: 0x0, tri0: 0x0, tri1: 0x40, nelem: 0x1
        istatus: IDLE
Pid: 25276 - gru_wait
       opc: VSET, xtype: DWORD, ima: DelResp, baddr0: 0x604450, value: 0x483966aa127ded1d, nelem: 0x1, stride: 0x1
       istatus: IDLE
Pid: 25284, Tid: 25289 - gru_wait
       opc: MESQ, xtype: CACHELINE, ima: DelResp, baddr0: 0x606000, tri0: 0x0, nelem: 0x1
        istatus: EXCEPTION, isubstatus: QLIMIT, avalue: 0f0000000f
           execstatus: EXCEPTION
            state: 0x1, exceptdet0: 0x606000, exceptdet1: 0x8
Pid: 25284, Tid: 25288 - gru_wait
        opc: MESQ, xtype: CACHELINE, ima: DelResp, baddr0: 0x606000, tri0: 0x0, nelem: 0x1
        istatus: EXCEPTION, isubstatus: AMO_NACKED, avalue: 00
            execstatus: EXCEPTION
            state: 0x1, exceptdet0: 0x606000, exceptdet1: 0x8
```
## **GRU Files in /proc**

The /proc/sgi\_uv/gru directory contains several files that have information about GRU state, as follows:

• gru\_options

Bit-field that can be used to enable or disable options

• cch\_status

List of tasks using GRU contexts

• gru\_status

List of available GRU resources

• statistics

Detailed GRU driver statistics (if enabled)

• mcs\_status

Timing information for kernel GRU commands

Some examples of the files in /proc/sgi\_uv/gru are, as follows:

**Example 2-1** gru\_status - Available Resources

The file shows the free resources available in each GRU chiplet, as follows:

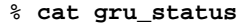

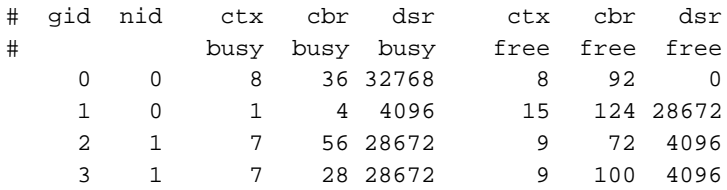

**Example 2-2** gru\_options - Enable or Disable Driver Features

Various GRU options (mostly debugging) can be enabled or disabled by writing values to /proc/sgi\_uv/gru/gru\_options file. Use cat command, to view the file to see the current settings or to see a description of the various options.

```
% cat debug_options
```
# bitmask: 1=trace, 2=statistics, 0x10=No\_4k\_dsr\_AU\_war # bitmask: 0x20=no\_iabort\_war, 0x40=no\_chiplet\_affinity # bitmask: 0x80=no\_tlb\_war, 0x100=no\_mesq\_war

0x0001 - enable statistics (they are not free) 0x0002 - enable VERY verbose driver trace information to /var/log/messages

**Example 2-3** statistics - Very Detailed Driver Statistics

You can collect detailed driver statistics, as follows:

% **echo 2 > /proc/sgi\_uv/gru/gru\_options**

This enabled, detailed statistic collection occurs in numerous places in the driver. There is system usage overhead associated with this collection, especially on large systems.

```
% cat /proc/sgi_uv/gru/statistics
          45806 vdata_alloc
          45771 vdata_free
         195712 gts_alloc
         195668 gts_free
         34351 gms_alloc
         34333 gms_free
         149398 gts_double_allocate
         ... (lots more)
```
## **grustats Command**

You can use the grustats command, to view GRU statistics. You will see output similar to the following:

uv15-sys TOTAL GRU STATISTICS SINCE COMMAND START 0 vdata\_alloc 0 copy\_gpa 0 vdata\_open 0 read\_gpa 0 vdata\_free 0 mesq\_receive 0 gts\_alloc 0 mesq\_receive\_none 0 gts free 0 mesq send 0 gms\_alloc 0 mesq\_send\_failed 0 gms\_free 0 mesq\_noop 0 gts\_double\_allocate 0 mesq\_send\_unexpected\_error 0 assign\_context 0 mesq\_send\_lb\_overflow 0 assign\_context\_failed 0 mesq\_send\_qlimit\_reached 0 free\_context 0 mesq\_send\_amo\_nacked 0 load user\_context 0 mesq\_send\_put\_nacked 0 load\_kcontext 0 mesq\_qf\_locked 0 load\_kcontext\_assign 0 mesq\_qf\_noop\_not\_full 0 load\_kcontext\_steal 0 mesq\_qf\_switch\_head\_failed 0 lock\_kcontext 0 mesq\_qf\_unexpected\_error 0 unlock\_kcontext 0 mesq\_noop\_unexpected\_error 0 get\_kcontext\_cbr 0 mesq\_noop\_lb\_overflow 0 get\_kcontext\_cbr\_busy 0 mesq\_noop\_qlimit\_reached 0 lock\_async\_resource 0 mesq\_noop\_amo\_nacked

- 0 unlock\_async\_resource 0 mesq\_noop\_put\_nacked
- 
- 0 steal\_kernel\_context 0 implicit\_abort
- 0 steal\_context\_failed 0 implicit\_abort\_retried
- ... *and much more*
- 
- 0 steal\_user\_context 0 mesq\_noop\_page\_overflow
	-
	-

For a usage statement, once the grustats command is executing, enter the letter h for help. A usage statement appears, as follows:

Intstats help: h - help (this screen) q - quit r - reset command-start statistics t or <TAB> - toggle between total and incremental mode CTL-L - redraw screen

CR - to return to display

*Chapter 3*

# **GRU Software Functions**

This chapter describes software functions that can be used on the global reference unit (GRU). For a description of the GRU, see Chapter 1, "Altix UV GRU Direct Access API" on page 1. This chapter describes a subset of the /usr/include/uv/gru/gru\_instructions.h file.

## **Checking the Status of GRU Operations**

This section describes software functions used for checking the status of GRU operations, as follows:

extern int gru\_check\_status\_proc(gru\_control\_block\_t \*cb); extern int gru\_wait\_proc(gru\_contr gru\_wait\_abort\_proc(gru\_control\_block\_t \*cb);

extern void gru\_abort(int, gru\_control\_block\_t \*cb, char \*str);

The gru\_check\_status\_proc() and gru\_wait\_proc() functions return one of the following GRU control block status (CBS) values:

CBS\_IDLE CBS\_EXCEPTION CBS\_ACTIVE CBS\_CALL\_OS

## **Displaying GRU Error Information**

This section describes software functions used for displaying GRU error information, as follows:

```
extern char *gru_get_cb_exception_detail_str(int ret, gru_control_block_t *cb,
   char *buf, int size);
```
## **GRU Data Transfer Functions**

This section describes some GRU data transfer functions.

**007–5668–003 27**

GRU data transfer functions have some arguments in common with each other:

#### **xtype**

xtype - datatype of the transfer. Choose from the following list:

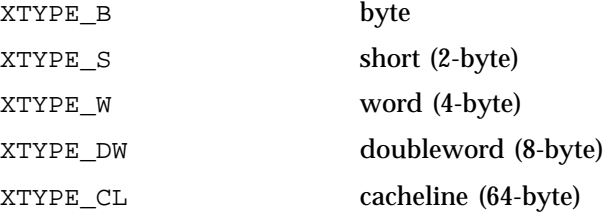

#### **exopc**

exopc - extended opcode for atomic memory operations (AMO).

```
AMOs implicit operand opcodes
```

```
EOP_IR_FETCH /* Plain fetch of memory */
EOP_IR_CLR /* Fetch and clear */
EOP_IR_INC /* Fetch and increment */
EOP_IR_DEC /* Fetch and decrement */
EOP_IR_QCHK1 /* Queue check, 64 byte msg */
EOP_IR_QCHK2 /* Queue check, 128 byte msg */
```
#### **Registered AMOs with implicit operand opcodes**

EOP\_IRR\_FETCH /\* Registered fetch of memory \*/ EOP\_IRR\_CLR /\* Registered fetch and clear \*/ EOP\_IRR\_INC /\* Registered fetch and increment \*/ EOP\_IRR\_DEC /\* Registered fetch and decrement \*/ EOP\_IRR\_DECZ /\* Registered fetch and decrement, update on zero\*/

#### **AMOs with explicit operand opcodes**

EOP\_ER\_SWAP /\* Exchange argument and memory \*/ EOP\_ER\_OR /\* Logical OR with memory \*/ EOP\_ER\_AND /\* Logical AND with memory \*/ EOP\_ER\_XOR /\* Logical XOR with memory \*/

**28 007–5668–003**

```
EOP_ER_ADD /* Add value to memory */
 EOP_ER_CSWAP /* Compare with operand2, write operand1 if match*/
 EOP_ER_CADD /* Queue check, operand1*64 byte msg */
 Registered AMOs with explicit operand opcodes
 EOP_ERR_SWAP /* Exchange argument and memory */
 EOP_ERR_OR /* Logical OR with memory */
 EOP_ERR_AND /* Logical AND with memory */
 EOP_ERR_XOR /* Logical XOR with memory */
 EOP_ERR_ADD /* Add value to memory */
 EOP_ERR_CSWAP /* Compare with operand2, write operand1 if match*/
AMOs with extened opcodes in DSR
 EOP_XR_CSWAP /* Masked compare exchange */
hints
```
IMA\_CB\_DELAY /\* hold read responses until status changes \*/

## **Functions for GRU Instructions**

This section contains functions for GRU instructions, as follows:

```
- nelem and stride are in elements
 - tri0/tri1 is in bytes for the beginning of the data segment.
static inline void gru_vload(gru_control_block_t *cb, void *mem_addr,
 unsigned int tri0, unsigned char xtype, unsigned long nelem,
 unsigned long stride, unsigned long hints) {
 struct gru_instruction *ins = (struct gru_instruction *)cb;
 ins->baddr0 = (long)mem addr;
ins->nelem = nelem;
ins->op1_stride = stride;
gru_start_instruction(ins, __opdword(OP_VLOAD, 0, xtype, IAA_RAM, 0,
     (unsigned long)tri0, hints));
}
```
#### **007–5668–003 29**

```
static inline void gru_vstore(gru_control_block_t *cb, void *mem_addr,
 unsigned int tri0, unsigned char xtype, unsigned long nelem,
 unsigned long stride, unsigned long hints) {
 struct gru_instruction *ins = (void *)cb;
ins->baddr0 = (long)mem_addr;
ins->nelem = nelem;
ins->op1_stride = stride;
gru_start_instruction(ins, __opdword(OP_VSTORE, 0, xtype, IAA_RAM, 0,
     tri0, hints));
}
static inline void gru_ivload(gru_control_block_t *cb, void *mem_addr,
 unsigned int tri0, unsigned int tri1, unsigned char xtype,
 unsigned long nelem, unsigned long hints) {
struct gru_instruction *ins = (void *)cb;
ins->baddr0 = (long)mem_addr;
 ins->nelem = nelem;
ins->tri1_bufsize_64 = tri1;
gru_start_instruction(ins, __opdword(OP_IVLOAD, 0, xtype, IAA_RAM, 0,
    tri0, hints));
}
static inline void gru_ivstore(gru_control_block_t *cb, void *mem_addr,
 unsigned int tri0, unsigned int tri1,
 unsigned char xtype, unsigned long nelem, unsigned long hints) {
 struct gru_instruction *ins = (void *)cb;
ins->baddr0 = (long)mem_addr;
ins->nelem = nelem;
ins->tri1_bufsize_64 = tri1;
gru_start_instruction(ins, __opdword(OP_IVSTORE, 0, xtype, IAA_RAM, 0,
    tri0, hints));
}
static inline void gru_vset(gru_control_block_t *cb, void *mem_addr,
 unsigned long value, unsigned char xtype, unsigned long nelem,
 unsigned long stride, unsigned long hints) {
struct gru_instruction *ins = (void *)cb;
```

```
ins->baddr0 = (long)mem_addr;
ins->op2_value_baddr1 = value;
ins->nelem = nelem;
ins->op1_stride = stride;
gru_start_instruction(ins, __opdword(OP_VSET, 0, xtype, IAA_RAM, 0,
      0, hints));
}
static inline void gru_ivset(gru_control_block_t *cb, void *mem_addr,
 unsigned int tri1, unsigned long value, unsigned char xtype,
 unsigned long nelem, unsigned long hints) {
struct gru_instruction *ins = (void *)cb;
ins->baddr0 = (long)mem_addr;
ins->op2_value_baddr1 = value;
ins->nelem = nelem;
ins->tri1_bufsize_64 = tri1;
gru_start_instruction(ins, __opdword(OP_IVSET, 0, xtype, IAA_RAM, 0,
     0, hints));
}
static inline void gru_vflush(gru_control_block_t *cb, void *mem_addr,
 unsigned long nelem, unsigned char xtype, unsigned long stride,
 unsigned long hints)
{
struct gru_instruction *ins = (void *)cb;
ins->baddr0 = (long)mem_addr;
ins->op1_stride = stride;
ins->nelem = nelem;
gru_start_instruction(ins, __opdword(OP_VFLUSH, 0, xtype, IAA_RAM, 0,
     0, hints));
}
static inline void gru_nop(gru_control_block_t *cb, int hints) {
struct gru_instruction *ins = (void *)cb;
gru_start_instruction(ins, __opdword(OP_NOP, 0, 0, 0, 0, 0, hints)); }
```
#### **007–5668–003 31**

```
static inline void gru_bcopy(gru_control_block_t *cb, const void *src,
 void *dest,
 unsigned int tri0, unsigned int xtype, unsigned long nelem,
 unsigned int bufsize, unsigned long hints) {
 struct gru_instruction *ins = (void *)cb;
#ifdef UV_REV_1_WARS
if (tri0 + bufsize * 64 >= 8192)
 gru_abort_bcopy_war(0);
if (((tri0 + bufsize * 64) & 8191) == 0) // GRU 1.0 WAR
 gru_abort_bcopy_war(1);
if (bufsize > 128) // GRU 1.0 WAR
 gru_abort_bcopy_war(2);
#endif
ins->baddr0 = (long)src;
ins->op2_value_baddr1 = (long)dest;
ins->nelem = nelem;
ins->tri1_bufsize_64 = bufsize;
gru_start_instruction(ins, __opdword(OP_BCOPY, 0, xtype, IAA_RAM,
     IAA_RAM, tri0, hints));
}
static inline void gru_bstore(gru_control_block_t *cb, const void *src,
 void *dest, unsigned int tri0, unsigned int xtype,
 unsigned long nelem, unsigned long hints) {
struct gru_instruction *ins = (void *)cb;
ins->baddr0 = (long)src;
ins->op2_value_baddr1 = (long)dest;
ins->nelem = nelem;
gru_start_instruction(ins, __opdword(OP_BSTORE, 0, xtype, 0, IAA_RAM,
    tri0, hints));
}
static inline void gru_gamir(gru_control_block_t *cb, int exopc, void *src,
 unsigned int xtype, unsigned long hints) {
struct gru_instruction *ins = (void *)cb;
ins->baddr0 = (long)src;
#ifdef UV_REV_1_WARS
ins->nelem = 1; // GRU 1.0 WAR
```

```
#endif
gru_start_instruction(ins, __opdword(OP_GAMIR, exopc, xtype, IAA_RAM, 0,
     0, hints));
}
static inline void gru_gamirr(gru_control_block_t *cb, int exopc, void *src,
 unsigned int xtype, unsigned long hints) {
struct gru_instruction *ins = (void *)cb;
ins->baddr0 = (long)src;
#ifdef UV_REV_1_WARS
ins->nelem = 1; // GRU 1.0 WAR
#endif
gru_start_instruction(ins, __opdword(OP_GAMIRR, exopc, xtype, IAA_RAM, 0,
     0, hints));
}
static inline void gru_gamer(gru_control_block_t *cb, int exopc, void *src,
 unsigned int xtype,
 unsigned long operand1, unsigned long operand2,
 unsigned long hints)
{
struct gru_instruction *ins = (void *)cb;
ins->baddr0 = (long)src;
ins->op1_stride = operand1;
ins->op2_value_baddr1 = operand2;
#ifdef UV_REV_1_WARS
ins->nelem = 1; // GRU 1.0 WAR
#endif
gru_start_instruction(ins, __opdword(OP_GAMER, exopc, xtype, IAA_RAM, 0,
    0, hints));
}
static inline void gru_gamerr(gru_control_block_t *cb, int exopc, void *src,
 unsigned int xtype, unsigned long operand1,
 unsigned long operand2, unsigned long hints) {
struct gru_instruction *ins = (void *)cb;
ins->baddr0 = (long)src;
ins->op1_stride = operand1;
```

```
ins->op2_value_baddr1 = operand2;
#ifdef UV_REV_1_WARS
ins->nelem = 1; // GRU 1.0 WAR
#endif
gru_start_instruction(ins, __opdword(OP_GAMERR, exopc, xtype, IAA_RAM, 0,
     0, hints));
}
static inline void gru_gamxr(gru_control_block_t *cb, void *src,
 unsigned int tri0, unsigned long hints) {
struct gru_instruction *ins = (void *)cb;
ins->baddr0 = (long)src;
ins->nelem = 4;
gru_start_instruction(ins, __opdword(OP_GAMXR, EOP_XR_CSWAP, XTYPE_DW,
    IAA_RAM, 0, 0, hints));
}
static inline void __gru_mesq(gru_control_block_t *cb, void *queue,
 unsigned long tri0, unsigned long nelem,
 unsigned long hints)
{
struct gru_instruction *ins = (void *)cb;
ins->baddr0 = long)queue;
ins->nelem = nelem;
gru_start_instruction(ins, __opdword(OP_MESQ, 0, XTYPE_CL, IAA_RAM, 0,
    tri0, hints));
}
#if !defined(UV_REV_1_WARS)
static inline void gru_mesq(gru_control_block_t *cb, void *queue,
 unsigned long tri0, unsigned long nelem,
 unsigned long hints)
{
 __gru_mesq(cb, queue, tri0, nelem, hints); } #else extern void gru_mesq(gru_control_block_t *cb, void *
 unsigned long tri0, unsigned long nelem,
 unsigned long hints);
#endif
static inline unsigned long gru_get_amo_value(gru_control_block_t *cb) {
struct gru_instruction *ins = (void *)cb;
```

```
return ins->avalue;
}
static inline int gru_get_amo_value_head(gru_control_block_t *cb) {
struct gru_instruction *ins = (void *)cb;
return ins->avalue & 0xffffffff;
}
static inline int gru_get_amo_value_limit(gru_control_block_t *cb) {
struct gru_instruction *ins = (void *)cb;
return ins->avalue >> 32;
}
static inline union gru_mesqhead gru_mesq_head(int head, int limit) {
union gru_mesqhead mqh;
mqh.head = head;
mqh.limit = limit;
return mqh;
}
#define GRU_EXC_STR_SIZE 1024
/*
* Control block definition for checking status */ struct gru_control_block_status {
unsigned int icmd :1;
unsigned int ima :3;
unsigned int reserved0 :4;
unsigned int unused1 :24;
unsigned int unused2 : 24;
unsigned int istatus :2;
unsigned int isubstatus :4;
unsigned int unused3 :2;
};
/* Get CB status */
static inline int gru_get_cb_status(gru_control_block_t *cb) {
```

```
struct gru_control_block_status *cbs = (void *)cb;
return cbs->istatus;
}
/* Get CB message queue substatus */
static inline int gru_get_cb_message_queue_substatus(gru_control_block_t *cb) {
struct gru_control_block_status *cbs = (void *)cb;
return cbs->isubstatus & CBSS_MSG_QUEUE_MASK; }
/* Get CB substatus */
static inline int gru_get_cb_substatus(gru_control_block_t *cb) {
struct gru_control_block_status *cbs = (void *)cb;
return cbs->isubstatus;
}
/*
* User interface to check an instruction status. UPM and exceptions
 * are handled automatically. However, this function does NOT wait
 * for an active instruction to complete.
 *
 */
static inline int gru_check_status(gru_control_block_t *cb) {
struct gru_control_block_status *cbs = (void *)cb;
int ret;
__barrier();
ret = cbs->istatus;
/* Must call if IDLE to update statistics */
if (ret != CBS_ACTIVE)
 ret = gru_check_status_proc(cb);
return ret;
}
/*
 * User interface (via inline function) to wait for an instruction
 * to complete. Completion status (IDLE or EXCEPTION is returned
* to the user. Exception due to hardware errors are automatically
 * retried before returning an exception.
```

```
*
 */
static inline int gru_wait(gru_control_block_t *cb) {
return gru_wait_proc(cb);
}
/*
* Wait for CB to complete. Aborts program if error. (Note: error does NOT
 * mean TLB mis - only fatal errors such as memory parity error or user
* bugs will cause termination.
*/
static inline void gru_wait_abort(gru_control_block_t *cb) {
gru_wait_abort_proc(cb);
}
/*
 * Get a pointer to a control block
 * gseg - GSeg address returned from gru_get_thread_gru_segment()
 * index - index of desired CB
 */
static inline gru_control_block_t *gru_get_cb_pointer(gru_segment_t *gseg,
            int index)
{
return (void *)gseg + GRU_CB_BASE + index * GRU_HANDLE_STRIDE; }
/*
* Get a pointer to a cacheline in the data segment portion of a GSeg
 * gseg - GSeg address returned from gru_get_thread_gru_segment()
 * index - index of desired cache line
*/
static inline void *gru_get_data_pointer(gru_segment_t *gseg, int index) {
return (void *)gseg + GRU_DS_BASE + index * GRU_CACHE_LINE_BYTES; }
/*
 * Convert a vaddr into the tri index within the GSEG
 * vaddr - virtual address of within gseg
*/
static inline int gru_get_tri(void *vaddr) {
return ((unsigned long)vaddr & (GRU_MIN_GSEG_PAGESIZE - 1)) - GRU_DS_BASE; }
```
/\*

\* Decode and print a GRU instruction. \*/ void gru\_print\_cb\_detail(const char \*id, int ret, void \*cb);

**38 007–5668–003**

## **Index**

## **A**

accessing the Altix UV GRU direct access API, 4

#### **C**

checking the status of GRU operations, 27

#### **D**

data transfer data type exopc, 28 xtype, 28 direct GRU access overview, 4 displaying GRU error information, 27

#### **E**

environment variables GRU\_CCH\_REQUEST\_SLICE, 19 GRU\_STATISTICS\_FILE, 20 GRU\_TLB\_PRELOAD, 20 GRU\_TLBMISS\_MODE, 19 GRU\_TRACE\_EXCEPTIONS, 21 GRU\_TRACE\_FILE, 20 GRU\_TRACE\_INSTRUCTION\_RETRY, 21 GRU\_TRACE\_INSTRUCTIONS, 21

#### **F**

functions for GRU instructions, 29

**007–5668–003 39**

#### **G**

global reference unit, 1 GRU gru\_instructions.h, 9 initiate GRU functions, 9 memory access functions, 9 resource allocators, 5 See "global reference unit", 1 software functions, 27 checking status of GRU operations, 27 data transfer functions, 27 displaying GRU error information, 27 GRU data transfer functions, 28 GRU files in /proc, 22 GRU library program example, 14 grustats command, 24

#### **I**

introduction, 1

#### **M**

MPT address mapping functions, 12

#### **O**

overview of direct GRU access, 4

#### **P**

/proc GRU files, 22

Index

#### **R**

mpi, shmem, sgiupc, 4

XPMEM library functions, 11

**X**

required RPMs gru-devel, 4 gru\_alloc-devel, 4 libgru-devel, 4 xpmem-devel, 4

## **S**

SGI APIs